# MANUALE TECNICO OPERATIVO PER L'INOLTRO DELLA SEGNALAZIONE SHSG

Le informazioni richieste devono essere organizzate secondo lo schema segnaletico descritto nella Circolare n.303 della Banca d'Italia, e disponibile all'indirizzo https://www.bancaditalia.it/statistiche/raccoltadati/segnalazioni/rilevazione-titoli-campione-gruppi-bancari/.

Le segnalazioni dovranno essere inviate alla Banca d'Italia tramite l'applicazione INFOSTAT, survey SHSG "Securities Holdings Statistics by banking Groups".

L'applicazione INFOSTAT, che utilizza il canale Internet, è accessibile dal sito web della Banca d'Italia tramite il percorso *Home → Statistiche → Raccolta dati → Informazioni generali sulla Raccolta dati → Raccolta dati via internet → Collegamento al sito dedicato*, o tramite l'indirizzo internet https://infostat.bancaditalia.it

Nel suddetto sito è consultabile un Manuale on-line contenente le informazioni inerenti all'utilizzo di INFOSTAT. Il manuale può essere consultato anche dal sito web della Banca d'Italia tramite il percorso *Home*  → Statistiche → Raccolta dati → Informazioni generali sulla Raccolta dati → Raccolta dati via internet → *Manuali*, o tramite il link diretto https://www.bancaditalia.it/statistiche/raccolta-dati/informazionigenerali/raccolta-internet/Manuale\_utente\_INFOSTAT.pdf

Sul citato percorso alla manualistica per l'uso di INFOSTAT sono rese disponibili anche le istruzioni per l'accesso e le autorizzazioni necessarie per l'utilizzo dell'applicazione (link diretto https://www.bancaditalia.it/statistiche/raccolta-dati/informazioni-generali/raccoltainternet/manuale\_autorizzazioni\_IT.pdf), ed il manuale tecnico per l'uso della modalità A2A di INFOSTAT (link diretto https://www.bancaditalia.it/statistiche/raccolta-dati/informazioni-generali/raccoltainternet/ManualeA2AeArtefatti.zip).

Per le problematiche legate all'accesso all'infrastruttura è possibile fare riferimento al servizio di help desk del Servizio Rilevazioni ed Elaborazioni Statistiche (indirizzo e-mail: rdvi.helpdesk@bancaditalia.it, tel. 0647926459).

Per i quesiti attinenti agli schemi segnaletici, al sistema delle codifiche, all'utilizzo del data-entry e ad ogni altro aspetto concernente la predisposizione, la trasmissione delle segnalazioni e la gestione dei rilievi segnaletici ricevuti è possibile fare riferimento alla casella di posta elettronica segnalazioni\_shs@bancaditalia.it

# 1.1 MODALITÀ DI TRASMISSIONE DELLE SEGNALAZIONI

Tramite INFOSTAT è possibile effettuare le seguenti attività connesse con la gestione delle segnalazioni:

- compilazione on-line guidata delle segnalazioni (funzionalità di "*data-entry*"), od invio di un file già creato con tutte le segnalazioni previste (funzionalità di "*upload*");
- verifica delle coerenze e rispetto delle specifiche dello schema segnaletico per le segnalazioni predisposte (funzionalità di diagnostica);
- trasmissione dei dati alla Banca d'Italia: per la survey SHSG non sono ammesse rettifiche ma solo invii completi, come ad es. un primo invio ovvero degli invii successivi a ricopertura dei precedenti, oppure invii di conferme.

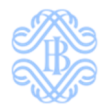

I file trasmessi manualmente mediante la funzionalità di "*upload*", ovvero trasmessi mediante i servizi A2A offerti da INFOSTAT, dovranno essere prodotti in formato XML, eventualmente compressi in formato ZIP, e si dovranno conformare ai seguenti due schemi XSD di riferimento: MESSAGE.XSD e CUBE.XSD.

### *MESSAGE.XSD*

```
<?xml version="1.0" encoding="UTF-8"?>
<xs:schema targetNamespace="http://www.bankitalia.it/bolina/common/vo/message"
            xmlns:xs="http://www.w3.org/2001/XMLSchema"
            xmlns:msg="http://www.bankitalia.it/bolina/common/vo/message"
            xmlns:xsi="http://www.w3.org/2001/XMLSchema-instance"
            xmlns:x4bisf="http://www.bankitalia.it/bolina/common/vo/cube"
            elementFormDefault="qualified">
     <xs:import schemaLocation="cube.xsd"
namespace="http://www.bankitalia.it/bolina/common/vo/cube"/>
     <xs:element name="message" type="msg:MessageType"/>
     <xs:complexType name="MessageType">
         <xs:sequence>
             <xs:element name="header" type="msg:HeaderType"
              minOccurs="1" maxOccurs="1"/>
             <xs:element name="content" type="msg:ContentType"
              minOccurs="1" maxOccurs="1"/>
         </xs:sequence>
     </xs:complexType>
     <xs:complexType name="HeaderType">
         <xs:annotation>
             <xs:documentation>
                 timeProduction format: yyyy-mm-dd hh24:mi:ss or time ms (long) 
             </xs:documentation>
         </xs:annotation>
         <xs:sequence>
             <xs:element name="survey" type="xs:string"/>
             <xs:element name="partner" type="xs:string"/>
             <xs:element name="initialDate" type="xs:date"/>
             <xs:element name="timeProduction" type="xs:string"/>
             <xs:element name="type">
                 <xs:simpleType>
                      <xs:restriction base="xs:string">
                          <xs:enumeration value="SUBSTITUTION"/>
                          <xs:enumeration value="INTEGRATION"/>
                      </xs:restriction>
                 </xs:simpleType>
             </xs:element>
         </xs:sequence>
     </xs:complexType>
     <xs:complexType name="ContentType">
         <xs:annotation>
             <xs:documentation>
                 In dims and segment elements some dimension name could be equal! 
                 Remember to verify the uniqueness 
                 when you parse a document compliant with this schema! 
             </xs:documentation>
         </xs:annotation>
         <xs:sequence>
             <xs:element name="dim" type="x4bisf:DimensionType"
```
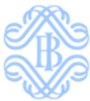

```
 minOccurs="0" maxOccurs="unbounded"/>
             <xs:element name="dataSegment" type="x4bisf:SegmentType"
              minOccurs="0" maxOccurs="3"/>
             <xs:element name="confirmSegment" type="msg:ConfirmSegmentType"
              minOccurs="0" maxOccurs="1"/>
         </xs:sequence>
     </xs:complexType>
     <xs:complexType name="ConfirmSegmentType">
         <xs:sequence>
             <xs:element name="confirm" type="msg:ConfirmType"
              minOccurs="1" maxOccurs="unbounded"/>
         </xs:sequence>
     </xs:complexType>
     <xs:complexType name="ConfirmType">
         <xs:attribute name="id" type="xs:string"/>
         <xs:attribute name="description" type="xs:string"/>
     </xs:complexType>
</xs:schema>
```
### *CUBE.XSD*

```
<?xml version="1.0" encoding="UTF-8"?>
<xs:schema targetNamespace="http://www.bankitalia.it/bolina/common/vo/cube"
            xmlns:xs="http://www.w3.org/2001/XMLSchema"
            xmlns:bdi="http://www.bankitalia.it/bolina/common/vo/cube"
            elementFormDefault="qualified">
     <xs:complexType name="SegmentType">
         <xs:sequence>
             <xs:element name="cube" type="bdi:CubeType"
              minOccurs="1" maxOccurs="unbounded"/>
         </xs:sequence>
         <xs:attribute name="id">
             <xs:simpleType>
                  <xs:restriction base="xs:string">
                     <xs:enumeration value="OBSERVATION"/>
                      <xs:enumeration value="DELETE"/>
                     <xs:enumeration value="INSERT"/>
                      <xs:enumeration value="PARTIAL_KEY_DELETE"/>
                  </xs:restriction>
             </xs:simpleType>
         </xs:attribute>
     </xs:complexType>
     <xs:complexType name="CubeType">
         <xs:sequence>
             <xs:annotation>
                 <xs:documentation>
                      In dims and obs elements some dimension name could be equal! 
                  </xs:documentation>
                  <xs:documentation>
                      Remember to verify the uniqueness 
                     when you parse a document compliant with this schema!
                  </xs:documentation>
             </xs:annotation>
```
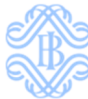

```
 <xs:element name="dim" type="bdi:DimensionType"
         minOccurs="0" maxOccurs="unbounded"/>
         <xs:element name="obs" type="bdi:ObservationType"
          minOccurs="1" maxOccurs="unbounded"/>
     </xs:sequence>
     <xs:attribute name="id" type="xs:string" use="required"/>
     <xs:attribute name="lastObsId" type="xs:string" use="optional"/>
 </xs:complexType>
 <xs:complexType name="ObservationType">
     <xs:sequence>
         <xs:element name="dim" type="bdi:DimensionType"
          minOccurs="1" maxOccurs="unbounded"/>
     </xs:sequence>
     <xs:attribute name="id" type="xs:string" use="optional"/>
     <xs:attribute name="modified" type="xs:boolean" use="optional"/>
     <xs:attribute name="error" type="xs:boolean" use="optional"/>
     <xs:attribute name="errorCode" type="xs:string" use="optional"/>
     <xs:attribute name="rowSelected" type="xs:boolean" use="optional"/>
 </xs:complexType>
 <xs:complexType name="DimensionType">
     <xs:attribute name="name" type="xs:string" use="required"/>
     <xs:attribute name="value" type="xs:string" use="required"/>
     <xs:attribute name="descr" type="xs:string" use="optional"/>
     <xs:attribute name="errCode" type="xs:int" use="optional"/>
     <xs:attribute name="errDescr" type="xs:string" use="optional"/>
 </xs:complexType>
 <xs:element name="cubes" type="bdi:CubeListType"/>
 <xs:complexType name="CubeListType">
     <xs:sequence>
         <xs:element name="dim" type="bdi:DimensionType"
          minOccurs="0" maxOccurs="unbounded"/>
         <xs:element name="cube" type="bdi:CubeType"
         minOccurs="1" maxOccurs="unbounded"/>
     </xs:sequence>
 </xs:complexType>
 <xs:element name="cube" type="bdi:CubeType"/>
 <xs:element name="obs" type="bdi:ObservationType"/>
```

```
</xs:schema>
```
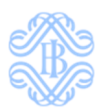

# 1.2 SIGNIFICATO DEI TAG DEFINITI DAGLI XSD DI RIFERIMENTO

### SEZIONE MESSAGE→HEADER

In questa sezione vanno inserite le informazioni generali della segnalazione, che non dipendono dalle singole osservazioni:

- **message→header→survey**: nome della survey, in questo caso valorizzata sempre a "**SHSG**"
- **message→header→partner**: codice del partner segnalante, comprensivo di codice di controllo
- **message→header→initialDate**: data contabile di riferimento
- **message→header→timeProduction**: timestamp che identifica l'istante di produzione del file XML; può essere inviato sia nel formato "yyyy-MM-dd HH:mi:ss" (es: "2016-03-04 11:20:00"), oppure nel formato UNIX (esteso, cioè comprensivo dei millisecondi, es: 1457086800000)
- **message→header→type**: questo tag può contenere due soli valori: SUBSTITUTION / INTEGRATION: il primo valore è da utilizzare quando si intende spedire un invio completo, che eventualmente andrà a sostituire i dati precedentemente inviati dallo stesso partner per la stessa data contabile; il secondo valore invece è da utilizzare per spedire delle rettifiche, che andranno ad integrazione dei dati precedentemente inviati sempre dallo stesso partner per la stessa data contabile, oppure per spedire delle conferme – *ATTENZIONE: per la survey SHSG non è ammessa la spedizione di rettifiche*

### SEZIONE MESSAGE→CONTENT→DATASEGMENT

In questa sezione vanno inserite tutte le osservazioni da segnalare.

Attributo importante del tag <**dataSegment**> è l'**id**:

- nel caso di message→header→type=SUBSTITUTION, allora l'unico valore ammesso è **OBSERVATION**
- nel caso di message→header→type=INTEGRATION, allora i valori ammessi sono **INSERT**, per aggiungere un'osservazione ad un invio precedente (rettifica d'inserimento) e **DELETE** invece per cancellare un'osservazione precedentemente inviata (rettifica di cancellazione) – *ATTENZIONE: per la survey SHSG questi valori non sono ammessi*

All'interno del tag <**dataSegment**> avremo i tag <**cube**> che rappresentano i cubi così come definiti negli schemi segnaletici; all'interno dei tag <**cube**> avremo le osservazioni, incapsulate nei tag <**obs**> (*observation*, singola osservazione).

All'interno della singola osservazione avremo, in accordo con gli schemi segnaletici e il sistema delle codifiche, un tag <**dim**> per ogni variabile osservata (sia di classificazione che di misura).

Il tag <**dim**> infatti ha due attributi fondamentali:

- **name**: nome della variabile del cubo x (coincide con il CODICE CAMPO indicato nel Sistema delle Codifiche della normativa di riferimento della rilevazione SHSG)
- **value**: valore osservato

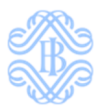

## SEZIONE MESSAGE→CONTENT→CONFIRMSEGMENT

In questa sezione vanno inserite tutte le conferme da segnalare. In particolare, avremo una lista di tag <**confirm**>, uno per ogni conferma, dove l'attributo fondamentale è l'**id**, che deve coincidere con il valore *IDRIL* che identifica il rilievo segnalato da Banca d'Italia nella comunicazione dei rilievi.

Quando è presente il tag <**confirmSegment**> nel *content* del *message*, allora nell'*header* del *message* il tag <**type**> deve valere **INTEGRATION**.

# 1.3 ESEMPI DI FILE IN FORMATO XML PER LA SURVEY SHSG

# *ESEMPIO DI FILE PREDISPOSTO PER L'INVIO DI UNA SEGNALAZIONE COMPLETA, SIA TRAMITE LA FUNZIONALITÀ DI "UPLOAD" CHE TRAMITE I SERVIZI A2A:*

```
<?xml version="1.0" encoding="UTF-8" standalone="yes"?>
<message xmlns="http://www.bankitalia.it/bolina/common/vo/message"
  xmlns:ns2="http://www.bankitalia.it/bolina/common/vo/cube">
   <header>
     <survey>SHSG</survey>
     <partner>503243</partner>
     <initialDate>2018-02-26+01:00</initialDate>
     <timeProduction>1537774853269</timeProduction>
     <type>SUBSTITUTION</type>
   </header>
   <content>
     <dataSegment id="OBSERVATION">
       <cube lastObsId="0" id="SHSG_7004006"
        xmlns="http://www.bankitalia.it/bolina/common/vo/cube">
        <obs id="0">
           <dim value="0" name="ACCNTNG_CLSSFCTN"/>
           <dim value="999999999999999" name="ACCMLTD_CHNGS_FV_CR"/>
           <dim value="20180331" name="DATA_CONTABILE"/>
           <dim value="0" name="IMPRMNT_ASSSSMNT_MTHD"/>
           <dim value="100000000" name="NMNL_VL"/>
           <dim value="AAAAAAAAAAAAA" name="ENTITYID"/>
           <dim value="50324" name="ENTE_SEGN"/>
           <dim value="999999999999999" name="CRRYNG_AMNT"/>
           <dim value="105000000" name="MRKT_VL"/>
           <dim value="999999999999999" name="CMLTV_RCVRS_SNC_DFLT"/>
           <dim value="0" name="IMPRMNT_STTS"/>
           <dim value="999999999999999" name="EXPSR_VL"/>
           <dim value="0" name="PRDNTL_PRTFL"/>
           <dim value="0" name="SRC_ENCMBRNC"/>
           <dim value="999999999999999" name="ACCMLTD_IMPRMNT"/>
           <dim value="7004006" name="VOCESOTVOC"/>
           <dim value="0" name="EXPSR_CLSS"/>
           <dim value="0" name="APPRCH_PRDNTL_PRPSS"/>
           <dim value="XXXXXXXXXXXX" name="ISIN"/>
         </obs>
       </cube>
       <cube lastObsId="0" id="SHSG_7003006"
        xmlns="http://www.bankitalia.it/bolina/common/vo/cube">
        <obs id="0">
           <dim value="20180331" name="DATA_CONTABILE"/>
           <dim value="2014-10-31" name="DT_PRFRMNG_STTS_SHSG"/>
           <dim value="8" name="FRBRNC_STTS"/>
           <dim value="1" name="PROBABILITY_OF_DEFAULT"/>
           <dim value="0.45" name="LGD_NRML"/>
           <dim value="0.57" name="LGD_DWNTRNS"/>
           <dim value="XXXXXXXXXXXX" name="ISIN"/>
           <dim value="20" name="DFLT_STTS_ISSR"/>
           <dim value="20" name="DFLT_STTS_INSTRMNT"/>
           <dim value="7003006" name="VOCESOTVOC"/>
           <dim value="N" name="INTRA_GROUP_PRUD_SCOPE"/>
           <dim value="N" name="INTRA_GROUP_ACC_SCOPE"/>
           <dim value="-1" name="RSK_WGHT"/>
           <dim value="1" name="PRFRMNG_STTS"/>
           <dim value="0001-01-01" name="DT_FRBRNC_STTS_SHSG"/>
           <dim value="2014-10-31" name="DT_DFLT_STTS_ISSR_SHSG"/>
```
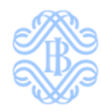

```
\delta <dim value="2014-10-31" name="DT_DFLT_STTS_INSTRMNT_SHSG"/>
     <dim value="50324" name="ENTE_SEGN"/>
  \langle/\langleobs\rangle\langle/cube>
 <cube lastObsId="0" id="SHSG_7006012"
 xmlns="http://www.bankitalia.it/bolina/common/vo/cube">
  <obs id="0">
     <dim value="50324" name="ENTE_SEGN"/>
     <dim value="0" name="TOT_MKT_VL_L_ISSUER_NO_ISIN"/>
     <dim value="20180331" name="DATA_CONTABILE"/>
     <dim value="7006012" name="VOCESOTVOC"/>
     <dim value="0" name="TOT_MKT_VL_NO_ISIN"/>
     <dim value="0" name="TOT_MKT_VL_INTRA_GROUP_NO_ISIN"/>
     <dim value="0" name="TOT_CRRYNG_AMNT_NO_ISIN"/>
   </obs>
\langle cube>
 <cube lastObsId="0" id="SHSG_7002000"
 xmlns="http://www.bankitalia.it/bolina/common/vo/cube">
  <obs id="0">
     <dim value="50324" name="ENTE_SEGN"/>
     <dim value="7002000" name="VOCESOTVOC"/>
     <dim value="101262255" name="IMMEDIATE_PARENT_ID"/>
     <dim value="20180331" name="DATA_CONTABILE"/>
     <dim value="AAAAAAAAAAAAA" name="ENTITYID"/>
     <dim value="2" name="ENTITY_ACC_STANDARD"/>
     <dim value="2" name="GROUP_ACC_STANDARD"/>
  \langleobs>
 </cube>
 <cube lastObsId="0" id="SHSG_7004002"
 xmlns="http://www.bankitalia.it/bolina/common/vo/cube">
  <obs id="0">
     <dim value="27350000" name="EXPSR_VL"/>
     <dim value="27350000" name="MRKT_VL"/>
     <dim value="1000000" name="NMNL_VL"/>
     <dim value="999999999999999" name="ACCMLTD_CHNGS_FV_CR"/>
     <dim value="999999999999999" name="ACCMLTD_IMPRMNT"/>
     <dim value="8" name="ACCNTNG_CLSSFCTN"/>
     <dim value="999999999999999" name="CMLTV_RCVRS_SNC_DFLT"/>
     <dim value="27350000" name="CRRYNG_AMNT"/>
     <dim value="50324" name="ENTE_SEGN"/>
     <dim value="AAAAAAAAAAAAA" name="ENTITYID"/>
     <dim value="0" name="IMPRMNT_ASSSSMNT_MTHD"/>
     <dim value="0" name="IMPRMNT_STTS"/>
     <dim value="2" name="PRDNTL_PRTFL"/>
     <dim value="1" name="SRC_ENCMBRNC"/>
     <dim value="7004002" name="VOCESOTVOC"/>
     <dim value="66" name="APPRCH_PRDNTL_PRPSS"/>
     <dim value="XXXXXXXXXXXX" name="ISIN"/>
     <dim value="20180331" name="DATA_CONTABILE"/>
     <dim value="51" name="EXPSR_CLSS"/>
  \langle/obs\rangle\langle/cube>
 <cube lastObsId="0" id="SHSG_7003002"
 xmlns="http://www.bankitalia.it/bolina/common/vo/cube">
  <obs id="0">
     <dim value="-1" name="PROBABILITY_OF_DEFAULT"/>
     <dim value="N" name="INTRA_GROUP_ACC_SCOPE"/>
     <dim value="-1" name="LGD_NRML"/>
     <dim value="0" name="PRFRMNG_STTS"/>
     <dim value="-1" name="LGD_DWNTRNS"/>
     <dim value="0" name="DFLT_STTS_INSTRMNT"/>
     <dim value="XXXXXXXXXXXX" name="ISIN"/>
```
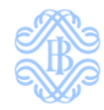

```
 <dim value="0001-01-01" name="DT_FRBRNC_STTS_SHSG"/>
     <dim value="0" name="DFLT_STTS_ISSR"/>
     <dim value="7003002" name="VOCESOTVOC"/>
     <dim value="0001-01-01" name="DT_DFLT_STTS_INSTRMNT_SHSG"/>
     <dim value="-1" name="RSK_WGHT"/>
     <dim value="0" name="FRBRNC_STTS"/>
     <dim value="50324" name="ENTE_SEGN"/>
     <dim value="0001-01-01" name="DT_PRFRMNG_STTS_SHSG"/>
     <dim value="N" name="INTRA_GROUP_PRUD_SCOPE"/>
     <dim value="20180331" name="DATA_CONTABILE"/>
     <dim value="0001-01-01" name="DT_DFLT_STTS_ISSR_SHSG"/>
  \langle/\langleobs\rangle </cube><cube lastObsId="0" id="SHSG_7006016"
 xmlns="http://www.bankitalia.it/bolina/common/vo/cube">
  <obs id="0">
     <dim value="0" name="TOT_MKT_VL_L_ISSUER_NO_ISIN"/>
     <dim value="20180331" name="DATA_CONTABILE"/>
     <dim value="0" name="TOT_MKT_VL_INTRA_GROUP_NO_ISIN"/>
     <dim value="0" name="TOT_MKT_VL_NO_ISIN"/>
     <dim value="0" name="TOT_CRRYNG_AMNT_NO_ISIN"/>
     <dim value="7006016" name="VOCESOTVOC"/>
     <dim value="50324" name="ENTE_SEGN"/>
  \langle/\langleobs\rangle\langle/cube>
 <cube lastObsId="5" id="SHSG_7005016"
 xmlns="http://www.bankitalia.it/bolina/common/vo/cube">
 <obs id="0">
     <dim value="F_32" name="INSTR_CLASS"/>
     <dim value="50324" name="ENTE_SEGN"/>
     <dim value="0" name="ASSET_SECURITISATION_TYPE"/>
     <dim value="0" name="COLLATERAL_AREA"/>
    <dim value="2010-01-01" name="ISSUE_DATE_SHSG"/>
    <dim value="9999999999835" name="GUARANTOR_ID"/>
    <dim value="5000000" name="ARREARS"/>
    <dim value="X4X" name="SENIORITY_TYPE"/>
    <dim value="F.42" name="ISSUER_NACE_SECTOR"/>
    <dim value="2010-01-01" name="SECURITY_STATUS_DATE_SHSG"/>
     <dim value="EUR" name="NOM_CURR"/>
     <dim value="100" name="SECURITY_STATUS"/>
     <dim value="104816388" name="ISSUERID"/>
     <dim value="INTERNAL_CODE" name="IDENTIFIER_TYPE"/>
     <dim value="20180331" name="DATA_CONTABILE"/>
     <dim value="ABC00006" name="IDENTIFIER"/>
    <dim value="D.11" name="PRIMARY_ASSET_CLASS"/>
    <dim value="1900-01-01" name="ENTITY_STATUS_DATE_SHSG"/>
    <dim value="2014-02-28" name="ARREARS_DATE_SHSG"/>
    <dim value="100" name="ENTITY_STATUS"/>
     <dim value="7005016" name="VOCESOTVOC"/>
    \langledim value="2024-12-31" name="MAT DATE SHSG"/>
 \langle/obs\rangle<obs id="1">
     <dim value="F_32" name="INSTR_CLASS"/>
     <dim value="50324" name="ENTE_SEGN"/>
     <dim value="0" name="ASSET_SECURITISATION_TYPE"/>
    <dim value="0" name="COLLATERAL_AREA"/>
    <dim value="2012-01-01" name="ISSUE_DATE_SHSG"/>
    <dim value="9999999999835" name="GUARANTOR_ID"/>
    <dim value="0" name="ARREARS"/>
    <dim value="X4X" name="SENIORITY_TYPE"/>
    <dim value="F.42" name="ISSUER_NACE_SECTOR"/>
     <dim value="2012-01-01" name="SECURITY_STATUS_DATE_SHSG"/>
     <dim value="EUR" name="NOM_CURR"/>
```

```
 <dim value="100" name="SECURITY_STATUS"/>
  <dim value="1940272078" name="ISSUERID"/>
  <dim value="INTERNAL_CODE" name="IDENTIFIER_TYPE"/>
  <dim value="20180331" name="DATA_CONTABILE"/>
  <dim value="ABC00008" name="IDENTIFIER"/>
  <dim value="D.11" name="PRIMARY_ASSET_CLASS"/>
  <dim value="1900-01-01" name="ENTITY_STATUS_DATE_SHSG"/>
  <dim value="0001-01-01" name="ARREARS_DATE_SHSG"/>
  <dim value="100" name="ENTITY_STATUS"/>
  <dim value="7005016" name="VOCESOTVOC"/>
   <dim value="2022-12-31" name="MAT_DATE_SHSG"/>
\langle/\langleobs\rangle<obs id="2">
   <dim value="F_32" name="INSTR_CLASS"/>
   <dim value="50324" name="ENTE_SEGN"/>
  <dim value="0" name="ASSET_SECURITISATION_TYPE"/>
   <dim value="0" name="COLLATERAL_AREA"/>
  <dim value="2015-01-01" name="ISSUE_DATE_SHSG"/>
  <dim value="9999999999835" name="GUARANTOR_ID"/>
  <dim value="0" name="ARREARS"/>
  <dim value="X4X" name="SENIORITY_TYPE"/>
  <dim value="B.06" name="ISSUER_NACE_SECTOR"/>
  <dim value="2015-01-01" name="SECURITY_STATUS_DATE_SHSG"/>
  <dim value="EUR" name="NOM_CURR"/>
  <dim value="100" name="SECURITY_STATUS"/>
  <dim value="105364562" name="ISSUERID"/>
  <dim value="INTERNAL_CODE" name="IDENTIFIER_TYPE"/>
  <dim value="20180331" name="DATA_CONTABILE"/>
  <dim value="ABC00007" name="IDENTIFIER"/>
  <dim value="D.11" name="PRIMARY_ASSET_CLASS"/>
  <dim value="1900-01-01" name="ENTITY_STATUS_DATE_SHSG"/>
  <dim value="0001-01-01" name="ARREARS_DATE_SHSG"/>
  <dim value="100" name="ENTITY_STATUS"/>
  <dim value="7005016" name="VOCESOTVOC"/>
  <dim value="2025-12-31" name="MAT_DATE_SHSG"/>
 </obs>
<obs id="3">
  <dim value="F_32" name="INSTR_CLASS"/>
  <dim value="50324" name="ENTE_SEGN"/>
  <dim value="0" name="ASSET_SECURITISATION_TYPE"/>
  <dim value="0" name="COLLATERAL_AREA"/>
  <dim value="2014-01-01" name="ISSUE_DATE_SHSG"/>
  <dim value="9999999999835" name="GUARANTOR_ID"/>
  <dim value="0" name="ARREARS"/>
  <dim value="X4X" name="SENIORITY_TYPE"/>
  <dim value="D.35.1" name="ISSUER_NACE_SECTOR"/>
  <dim value="2014-01-01" name="SECURITY_STATUS_DATE_SHSG"/>
  <dim value="EUR" name="NOM_CURR"/>
  <dim value="100" name="SECURITY_STATUS"/>
  <dim value="462796912" name="ISSUERID"/>
  <dim value="INTERNAL_CODE" name="IDENTIFIER_TYPE"/>
  <dim value="20180331" name="DATA_CONTABILE"/>
  <dim value="ABC00005" name="IDENTIFIER"/>
  <dim value="D.11" name="PRIMARY_ASSET_CLASS"/>
  <dim value="1900-01-01" name="ENTITY_STATUS_DATE_SHSG"/>
  <dim value="0001-01-01" name="ARREARS_DATE_SHSG"/>
  <dim value="100" name="ENTITY_STATUS"/>
  <dim value="7005016" name="VOCESOTVOC"/>
  <dim value="2021-12-31" name="MAT_DATE_SHSG"/>
\langle/\langleobs\rangle<obs id="4">
   <dim value="F_32" name="INSTR_CLASS"/>
```
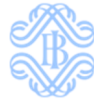

```
 <dim value="50324" name="ENTE_SEGN"/>
           <dim value="0" name="ASSET_SECURITISATION_TYPE"/>
           <dim value="0" name="COLLATERAL_AREA"/>
           <dim value="2015-01-01" name="ISSUE_DATE_SHSG"/>
           <dim value="0" name="GUARANTOR_ID"/>
           <dim value="0" name="ARREARS"/>
           <dim value="X4X" name="SENIORITY_TYPE"/>
           <dim value="B.06" name="ISSUER_NACE_SECTOR"/>
           <dim value="2015-01-01" name="SECURITY_STATUS_DATE_SHSG"/>
           <dim value="EUR" name="NOM_CURR"/>
           <dim value="100" name="SECURITY_STATUS"/>
           <dim value="105364562" name="ISSUERID"/>
           <dim value="INTERNAL_CODE" name="IDENTIFIER_TYPE"/>
           <dim value="20180331" name="DATA_CONTABILE"/>
           <dim value="ABC00003" name="IDENTIFIER"/>
           <dim value="D.11" name="PRIMARY_ASSET_CLASS"/>
           <dim value="1975-01-01" name="ENTITY_STATUS_DATE_SHSG"/>
           <dim value="0001-01-01" name="ARREARS_DATE_SHSG"/>
           <dim value="100" name="ENTITY_STATUS"/>
           <dim value="7005016" name="VOCESOTVOC"/>
          \langledim value="2020-12-31" name="MAT DATE SHSG"/>
        \langle/\langleohs\rangle<obs id="5">
           <dim value="F_32" name="INSTR_CLASS"/>
           <dim value="50324" name="ENTE_SEGN"/>
           <dim value="0" name="ASSET_SECURITISATION_TYPE"/>
           <dim value="0" name="COLLATERAL_AREA"/>
           <dim value="2015-01-01" name="ISSUE_DATE_SHSG"/>
           <dim value="0" name="GUARANTOR_ID"/>
           <dim value="0" name="ARREARS"/>
           <dim value="X4X" name="SENIORITY_TYPE"/>
           <dim value="B.06" name="ISSUER_NACE_SECTOR"/>
           <dim value="2015-01-01" name="SECURITY_STATUS_DATE_SHSG"/>
           <dim value="USD" name="NOM_CURR"/>
           <dim value="100" name="SECURITY_STATUS"/>
           <dim value="2394511153" name="ISSUERID"/>
           <dim value="INTERNAL_CODE" name="IDENTIFIER_TYPE"/>
           <dim value="20180331" name="DATA_CONTABILE"/>
           <dim value="ABC00004" name="IDENTIFIER"/>
           <dim value="D.11" name="PRIMARY_ASSET_CLASS"/>
           <dim value="1900-01-01" name="ENTITY_STATUS_DATE_SHSG"/>
           <dim value="0001-01-01" name="ARREARS_DATE_SHSG"/>
           <dim value="100" name="ENTITY_STATUS"/>
           <dim value="7005016" name="VOCESOTVOC"/>
           <dim value="2020-12-31" name="MAT_DATE_SHSG"/>
         </obs>
       </cube>
     </dataSegment>
   </content>
</message>
```
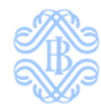

### *ESEMPIO DI FILE PREDISPOSTO PER L'INVIO DI CONFERME TRAMITE "UPLOAD" O A2A:*

```
<?xml version="1.0" encoding="UTF-8" standalone="yes"?>
<message xmlns="http://www.bankitalia.it/bolina/common/vo/message"
  xmlns:ns2="http://www.bankitalia.it/bolina/common/vo/cube">
     <header>
         <survey>SHSG</survey>
         <partner>503243</partner>
         <initialDate>2021-08-28+02:00</initialDate>
         <timeProduction>1643737735193</timeProduction>
         <type>INTEGRATION</type>
     </header>
     <content>
         <confirmSegment>
              <confirm id="4" description="L'incremento deriva in massima parte da titoli 
XXXXXXXXX acquisiti nel corso del trimestre"/>
              <confirm id="5" description="L'incremento deriva principalmente variazioni di valore 
dei titoli XXXXXXXXX nel corso del trimestre"/>
              <confirm id="7" description="Si confermano gli importi segnalati: il delta 
e' giustificato dal Carrying Amount relativo ad azioni/partecipazioni non quotate"/>
          </confirmSegment>
     </content>
</message>
```
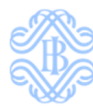

# 1.4 SPECIFICHE DELLA COMUNICAZIONE DEI RILIEVI INVIATA IN FORMATO XML

In questa sezione si illustra il formato del file in XML, che si affianca a quello in formato PDF, con cui la Banca d'Italia comunica al segnalante i rilievi riscontrati sull'invio effettuato.

Lo schema di riferimento che viene qui di seguito indicato è REMARK.XSD:

### *REMARK.XSD*

```
<?xml version="1.0" encoding="UTF-8"?>
<xs:schema xmlns:xs="http://www.w3.org/2001/XMLSchema"
 xmlns:bdi="http://www.bancaditalia.it/bolina/remark"
 targetNamespace="http://www.bancaditalia.it/bolina/remark"
 elementFormDefault="qualified">
     <!-- DEFINIZIONE REMARK -->
     <xs:complexType name="remark">
         <xs:annotation>
             <xs:documentation>
             Un Remark può contenere una istanza di RemarkItem 
             oppure una RemarkList (Remarks di attendibilità/deterministici) 
             </xs:documentation>
         </xs:annotation>
         <xs:sequence>
             <xs:element name="remarkItem" type="bdi:remarkItem"/>
         </xs:sequence>
         <xs:attribute name="id" type="xs:string" use="required"/>
         <xs:attribute name="type" type="xs:string" use="required"/>
     </xs:complexType>
     <!-- DEFINIZIONE REMARKITEM -->
     <xs:complexType name="remarkItem">
         <xs:annotation>
             <xs:documentation>
             Un RemarkItem può contenere anche le descrizioni dell'Object 
             e/o del Remark stesso 
             </xs:documentation>
         </xs:annotation>
         <xs:sequence>
             <xs:element name="dimensions" type="bdi:dimension" 
              minOccurs="0" maxOccurs="unbounded"/>
             <xs:element name="isAlreadySent" type="bdi:isAlreadySent" 
              minOccurs="0" maxOccurs="1"/>
         </xs:sequence>
         <xs:attribute name="objectType" type="xs:string" use="optional">
             <xs:annotation>
                 <xs:documentation>
                 VALORIZZATO SEMPRE, tranne nel caso in cui costituisca 
                 il contenitore di aggregati per Remarks di tipo DETERMINISTIC 
                  (in questo caso deve essere valorizzato solo 
                  nel RemarkItem padre con Cube) 
                  </xs:documentation>
             </xs:annotation>
         </xs:attribute>
         <xs:attribute name="objectId" type="xs:string" use="optional">
             <xs:annotation>
                 <xs:documentation>
                 VALORIZZATO SEMPRE, tranne nel caso in cui costituisca 
                 il contenitore di aggregati per Remarks di tipo DETERMINISTIC 
                  (in questo caso deve essere valorizzato solo
```

```
 nel RemarkItem padre con l'identificativo del Cube risultato) 
             </xs:documentation>
         </xs:annotation>
     </xs:attribute>
     <xs:attribute name="objectDescription" type="xs:string" use="optional"/>
     <xs:attribute name="remarkDescription" type="xs:string" use="optional"/>
     <xs:attribute name="seriousness" type="xs:integer" use="optional">
         <xs:annotation>
             <xs:documentation>
             Gravita' del Remark 
             </xs:documentation>
         </xs:annotation>
     </xs:attribute>
     <xs:attribute name="uniqueId" type="xs:string" use="optional">
         <xs:annotation>
             <xs:documentation>
             Identificativo univoco del Remark 
              (all'interno della ProcessUnit) 
             </xs:documentation>
         </xs:annotation>
     </xs:attribute>
     <xs:attribute name="aggregateProgr" type="xs:integer" use="optional">
         <xs:annotation>
             <xs:documentation>
             Progressivo utilizzato SOLO per gli aggregati 
             dei remark deterministici 
             </xs:documentation>
         </xs:annotation>
     </xs:attribute>
     <xs:attribute name="confirmAllowed" type="xs:boolean" use="optional">
         <xs:annotation>
             <xs:documentation>
             Confermabilità del remark 
             </xs:documentation>
         </xs:annotation>
     </xs:attribute>
 </xs:complexType>
 <!-- DEFINIZIONE DIMENSION -->
 <xs:complexType name="dimension">
     <xs:attribute name="name" type="xs:string"/>
     <xs:attribute name="numericValue" type="xs:integer" use="optional"/>
     <xs:attribute name="remarkId" type="bdi:remarkId" use="optional"/>
     <xs:attribute name="alphabeticValue" type="xs:string" use="optional"/>
     <xs:attribute name="description" type="xs:string" use="optional"/>
     <xs:attribute name="remarkDescription" type="xs:string" use="optional"/>
     <xs:attribute name="oldValue" type="xs:integer" use="optional"/>
 </xs:complexType>
 <!-- DEFINIZIONE REMARKID -->
 <xs:simpleType name="remarkId">
     <xs:restriction base="xs:string"/>
 </xs:simpleType>
 <!-- DEFINIZIONE REMARKLIST -->
 <xs:complexType name="remarkList">
     <xs:annotation>
     <xs:documentation>
     RemarkList estende RemarkItem e contiene una List di RemarkItem 
     (Container-Component) 
     </xs:documentation>
     </xs:annotation>
```
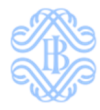

```
 <xs:complexContent>
         <xs:extension base="bdi:remarkItem">
             <xs:sequence>
                  <xs:element name="remarks" 
                  minOccurs="0" maxOccurs="unbounded"/>
             </xs:sequence>
         </xs:extension>
     </xs:complexContent>
 </xs:complexType>
 <!-- DEFINIZIONE ISALREADYSENT -->
 <xs:complexType name="isAlreadySent">
     <xs:sequence>
         <xs:element name="isAlreadySentFlag" type="xs:boolean" 
          minOccurs="1" maxOccurs="1"/>
         <xs:element name="outReference" type="xs:string" 
          minOccurs="0" maxOccurs="1"/>
         <xs:element name="tmsSent" type="xs:integer" 
          minOccurs="1" maxOccurs="1"/>
     </xs:sequence>
 </xs:complexType>
 <!-- DEFINIZIONE REMARKS -->
 <xs:complexType name="remarks">
     <xs:annotation>
         <xs:documentation>
         Lista globale dei Remarks 
         </xs:documentation>
     </xs:annotation>
     <xs:sequence>
         <xs:element name="dimensions" type="bdi:dimension" 
          minOccurs="0" maxOccurs="unbounded"/>
     </xs:sequence>
 </xs:complexType>
 <xs:element name="remark" type="bdi:remark"/>
```
</xs:schema>

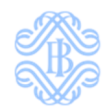

## *ESEMPIO DI UN FILE DI RILIEVI INVIATO DALLA BANCA D'ITALIA NEL FORMATO XML CONFORME AGLI SCHEMI XSD PREVISTI:*

```
<?xml version='1.0' encoding='UTF-8'?>
<ns2:message xmlns:ns2="http://www.bankitalia.it/bolina/message">
   <header>
     <sender>
       <text row="0">Banca d'Italia</text>
       <text row="1">Servizio Rilevazioni ed Elaborazioni Statistiche</text>
       <text row="2">Divisione Segnalazioni Creditizie e Finanziarie</text>
       <text row="3">Via Nazionale 91 - 00184 Roma</text>
     </sender>
     <receiver>
      \text{text row} = "0" > 503243 - \text{UTENTE TEST } 24 \text{</receiver>
     <object>
       <text row="0">Rilevazione: SHSG - SEGNALAZIONE DELLE DISPONIBILITA' IN 
TITOLI DEI GRUPPI BANCARI (SHS Group)</text>
     </object>
     <reference>
       <text row="0">IT202200000000000366</text>
    \langle/reference>
     <outReference>
       <text row="0">IT202200000000001113</text>
     </outReference>
   </header>
   <content>
     <contentHeader>
      \text{text} \text{row}="0">> \text{text} <text row="1">Si informa che i controlli effettuati sulla segnalazione in 
oggetto hanno evidenziato le anomalie e/o discordanze di seguito 
riportate:</text>
     </contentHeader>
     <section name="DETERMINISTIC">
       <header>
         <text row="0">Rilievi da Controlli Deterministici.</text>
         <text row="1"> </text>
         <text row="2">Nel caso di rilievi persistenti, la quantificazione degli 
aggregati e' affiancata da importi tra parentesi che riportano l'ammontare degli 
stessi nella precedente comunicazione dei rilievi.</text>
       </header>
       <remark id="DETERMINISTIC" type="DETERMINISTIC">
         <remarkItem xmlns:ns3="http://www.bankitalia.it/bolina/remark"
          xmlns:xsi="http://www.w3.org/2001/XMLSchema-instance"
xsi:type="ns3:remarkList"
         seriousness="8" objectId="SHSG_107004002C12" objectType="ResultCube"
          objectDescription="Confronto tra il valore aggregato di mercato della 
voce 7004002 al tempo t con quello al tempo t-1"
          remarkDescription="Il valore aggregato di mercato della voce 7004002 ha 
subito una consistente variazione rispetto al periodo precedente, si prega di 
verificare i dati. In caso di conferma dei valori, si prega di inserire una nota 
esplicativa.">
           <remarks xsi:type="ns3:remarkList" objectType="Remark" uniqueId="4"
confirmAllowed="true">
             <dimensions name="VOCESOTVOC" numericValue="7004002"
description="FENOMENO ECONOMICO"/>
             <isAlreadySent>
               <isAlreadySentFlag>true</isAlreadySentFlag>
               <outReference>IT202200000000000411</outReference>
                <tmsSent>1642616668000</tmsSent>
             </isAlreadySent>
```
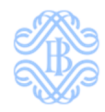

```
 <remarks xsi:type="ns3:remarkList" objectId="COLL:SHSG_107004002A1"
objectType="Cube"
              objectDescription="variabile MRKT_VL in forma aggregata della voce 
7004002 al tempo t"
              aggregateProgr="1">
               <dimensions name="MRKT_VL" numericValue="9999999999"
description="MARKET VALUE"/>
             </remarks>
             <remarks xsi:type="ns3:remarkList" objectId="COLL:SHSG_107004002A2"
objectType="Cube"
              objectDescription="variabile MRKT_VL in forma aggregata della voce 
7004002 al tempo t-1"
              aggregateProgr="2">
               <dimensions name="MRKT_VL" numericValue="8888888888"
description="MARKET VALUE"/>
            </remarks>
          </remarks>
        </remarkItem>
      </remark>
       <remark id="DETERMINISTIC" type="DETERMINISTIC">
         <remarkItem xmlns:ns3="http://www.bankitalia.it/bolina/remark"
          xmlns:xsi="http://www.w3.org/2001/XMLSchema-instance"
xsi:type="ns3:remarkList"
         seriousness="8" objectId="SHSG_107004006C12" objectType="ResultCube"
          objectDescription="Confronto tra il valore aggregato di mercato della 
voce 7004006 al tempo t con quello al tempo t-1"
          remarkDescription="Il valore aggregato di mercato della voce 7004006 ha 
subito una consistente variazione rispetto al periodo precedente, si prega di 
verificare i dati. In caso di conferma dei valori, si prega di inserire una nota 
esplicativa.">
           <remarks xsi:type="ns3:remarkList" objectType="Remark" uniqueId="5"
confirmAllowed="true">
             <dimensions name="VOCESOTVOC" numericValue="7004006"
description="FENOMENO ECONOMICO"/>
             <isAlreadySent>
               <isAlreadySentFlag>true</isAlreadySentFlag>
               <outReference>IT202200000000000411</outReference>
               <tmsSent>1642616668000</tmsSent>
             </isAlreadySent>
             <remarks xsi:type="ns3:remarkList" objectId="COLL:SHSG_107004006A1"
objectType="Cube"
              objectDescription="variabile MRKT_VL in forma aggregata della voce 
7004006 al tempo t"
              aggregateProgr="1">
               <dimensions name="MRKT_VL" numericValue="55550000000"
description="MARKET VALUE"/>
            \langle / remarks>
             <remarks xsi:type="ns3:remarkList" objectId="COLL:SHSG_107004006A2"
objectType="Cube"
              objectDescription="variabile MRKT_VL in forma aggregata della voce 
7004006 al tempo t-1"
              aggregateProgr="2">
               <dimensions name="MRKT_VL" numericValue="50000000000"
description="MARKET VALUE"/>
            </remarks>
           </remarks>
         </remarkItem>
       </remark>
       <remark id="DETERMINISTIC" type="DETERMINISTIC">
         <remarkItem xmlns:ns3="http://www.bankitalia.it/bolina/remark"
          xmlns:xsi="http://www.w3.org/2001/XMLSchema-instance"
xsi:type="ns3:remarkList"
```
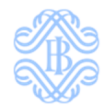

```
 seriousness="8" objectId="SHSG_08002C006" objectType="ResultCube"
          objectDescription="2) SHSG holdings broken down by Instrument type and
Accounting classification - 2.6) Equity instruments held for trading"
          remarkDescription="Emerge una differenza tra i due aggregati, si prega
di verificare">
           <remarks xsi:type="ns3:remarkList" objectType="Remark" uniqueId="7"
confirmAllowed="true">
             <isAlreadySent>
               <isAlreadySentFlag>true</isAlreadySentFlag>
               <outReference>IT202200000000000411</outReference>
               <tmsSent>1642616668000</tmsSent>
             </isAlreadySent>
             <remarks xsi:type="ns3:remarkList" objectId="COLL:SHSG_08002A011"
objectType="Cube"
              objectDescription="2.6, Equity instruments held for trading: FINREP 
Table 01.01 (for consolidated banking group)"
              aggregateProgr="1">
               <dimensions name="CRRYNG_AMNT" numericValue="17000000000"
description="CARRYING AMOUNT"/>
            \langleremarks>
             <remarks xsi:type="ns3:remarkList" objectId="COLL:SHSG_08002A012_B"
objectType="Cube"
              objectDescription="2.6, Equity instruments held for trading: SHSG 
holdings broken down by Instrument type and Accounting classification"
             aggregateProgr="2">
               <dimensions name="CRRYNG_AMNT" numericValue="16000000000"
description="CARRYING AMOUNT"/>
             </remarks>
           </remarks>
         </remarkItem>
       </remark>
     </section>
   </content>
   <footer>
     <footerText>
       <text row="4">Banca d'Italia - Servizio Rilevazioni ed Elaborazioni 
Statistiche</text>
     </footerText>
   </footer>
</ns2:message>
```